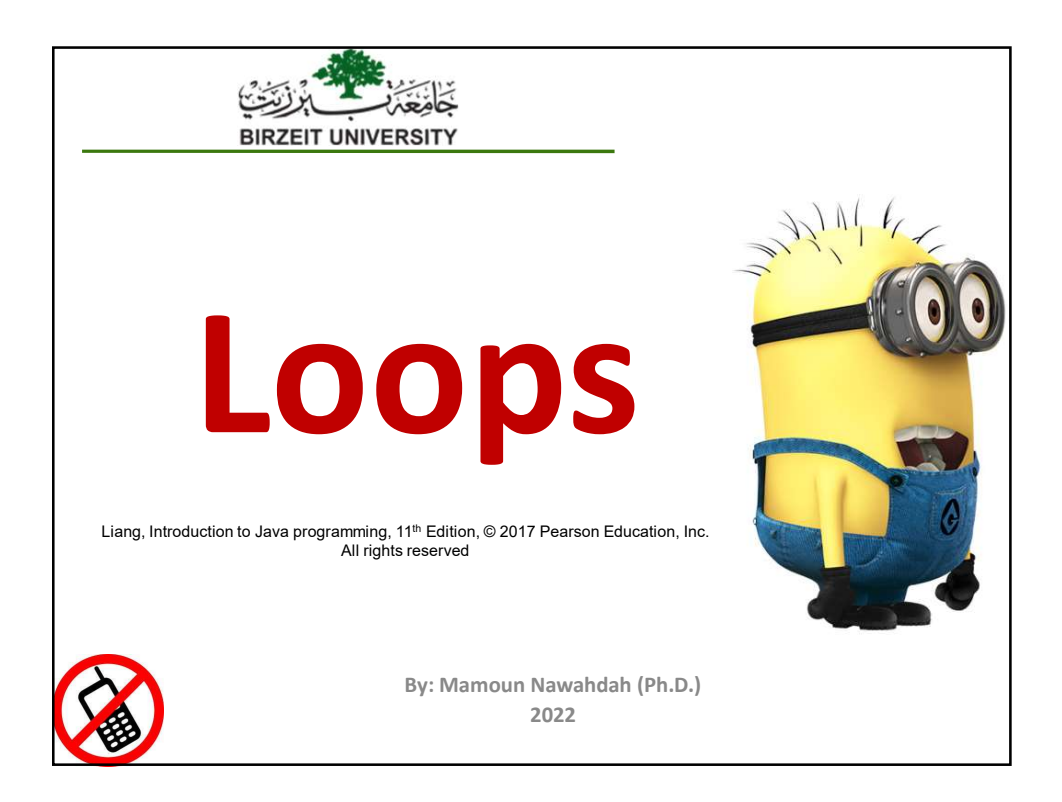

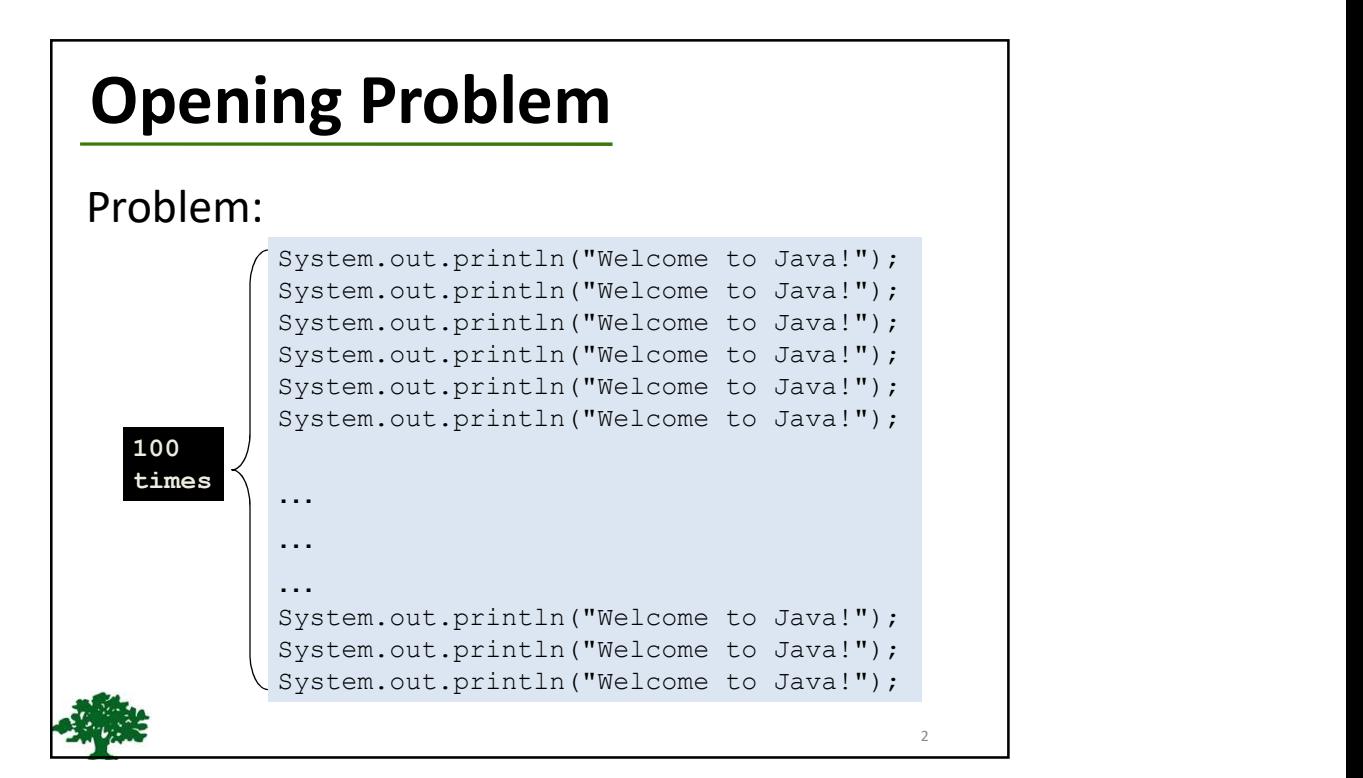

# Introducing while Loops

```
\overline{3} and \overline{1} and \overline{2} and \overline{3} and \overline{3} and \overline{3} and \overline{3} and \overline{3} and \overline{3} and \overline{3} and \overline{3} and \overline{3} and \overline{3} and \overline{3} and \overline{3} and \overline{3} and \overline{3} and 
int count = 0;
while (count < 100) {
     System.out.println("Welcome to Java");
     count++;
}
```
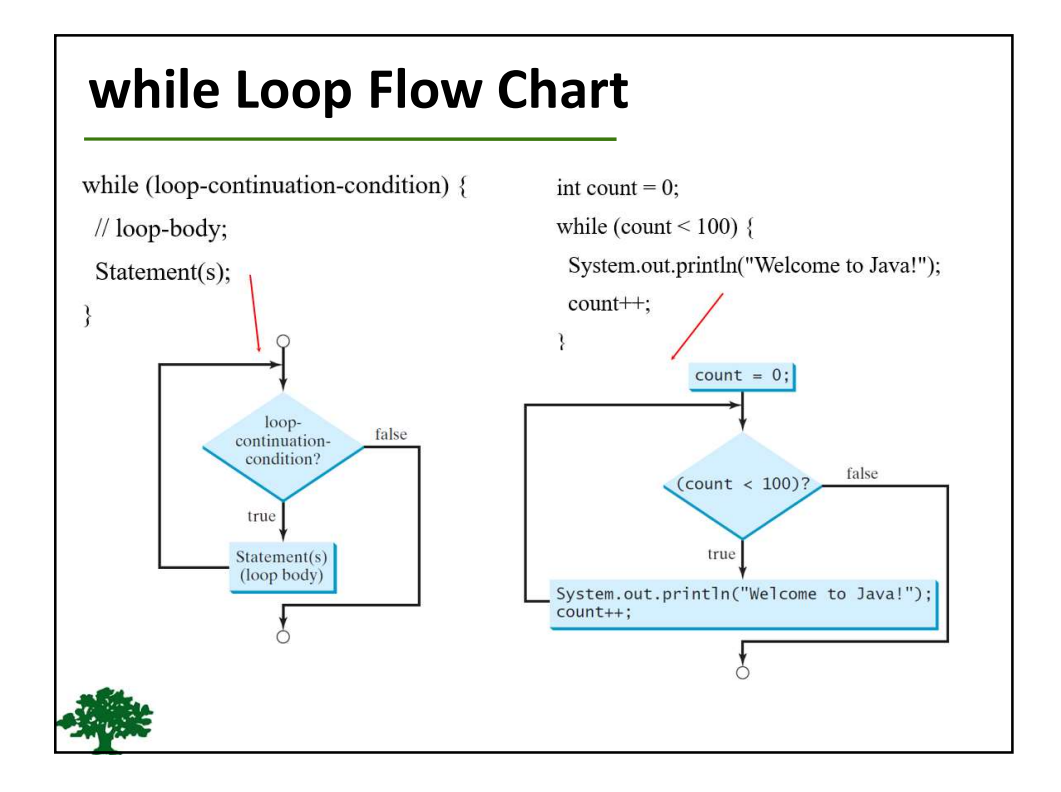

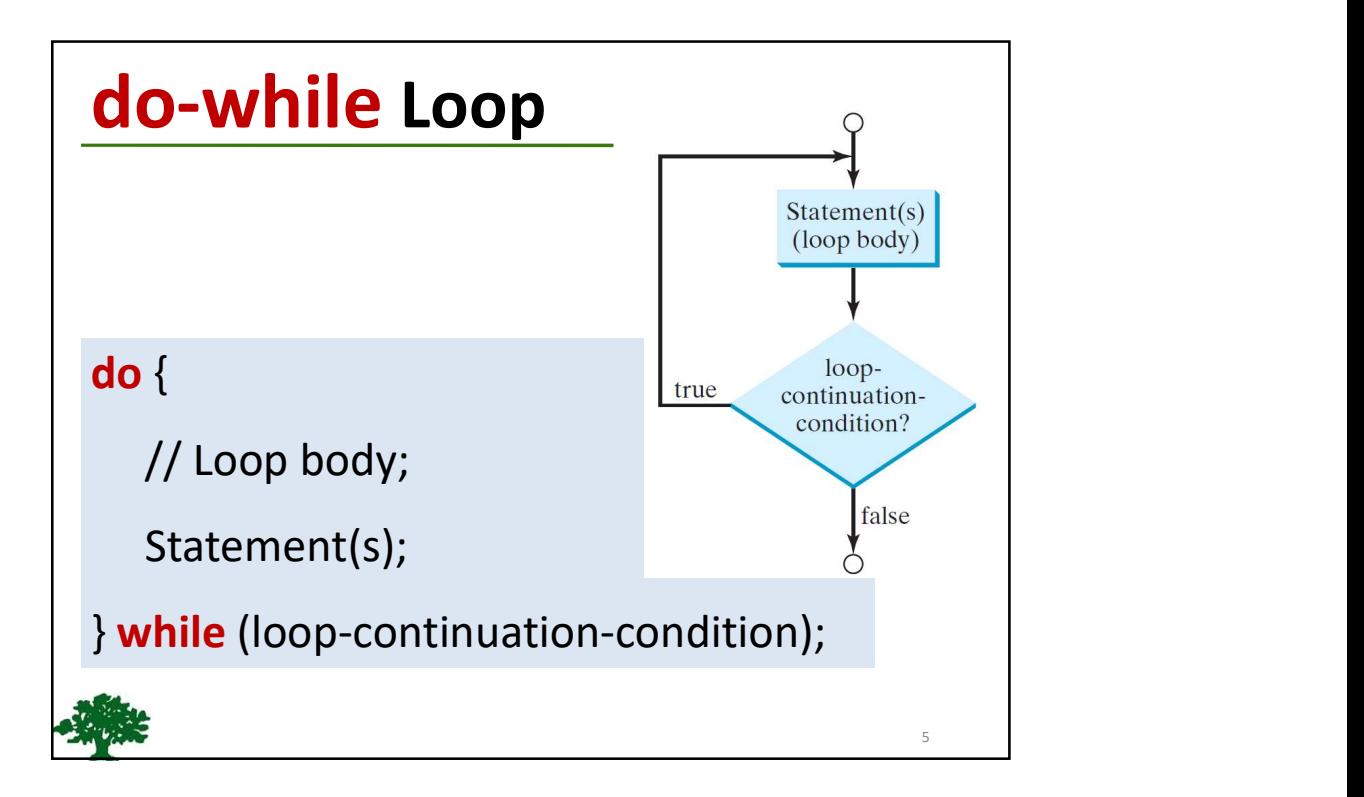

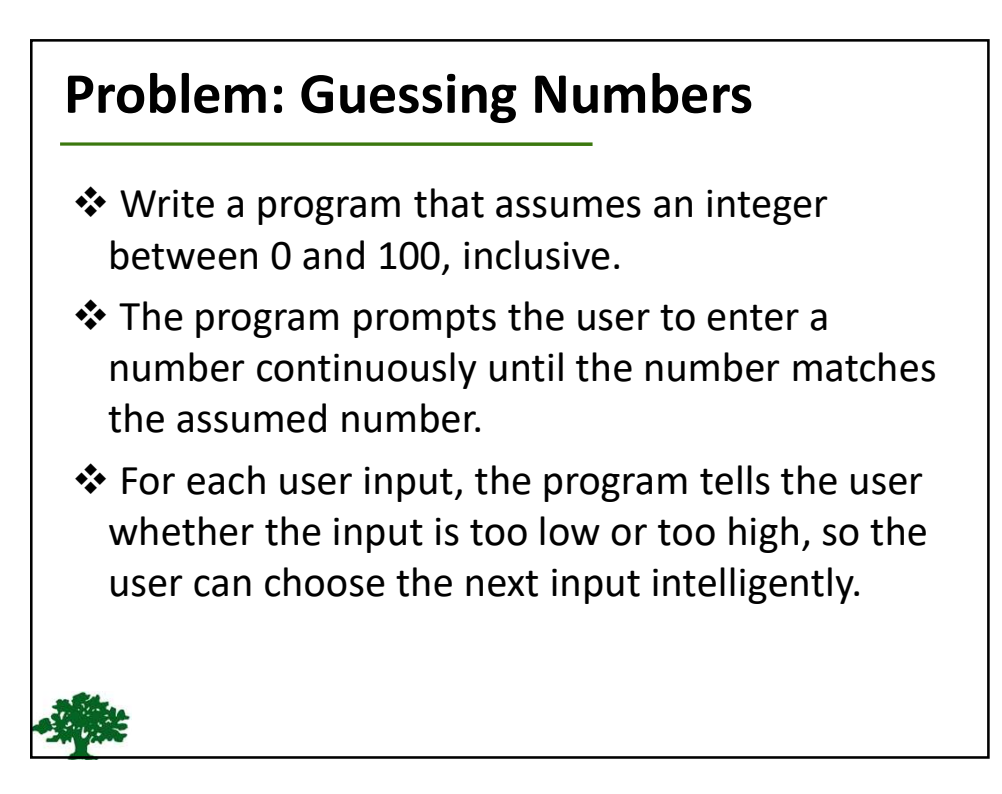

## Ending a Loop with a Sentinel Value

- Often the number of times a loop is executed is not predetermined.
- ❖ You may use an input value to signify the end of the loop.
- ❖ Such a value is known as a **sentinel** value.
- Write a program that reads and calculates the sum of an unspecified number of integers. The input 0 signifies the end of the input.

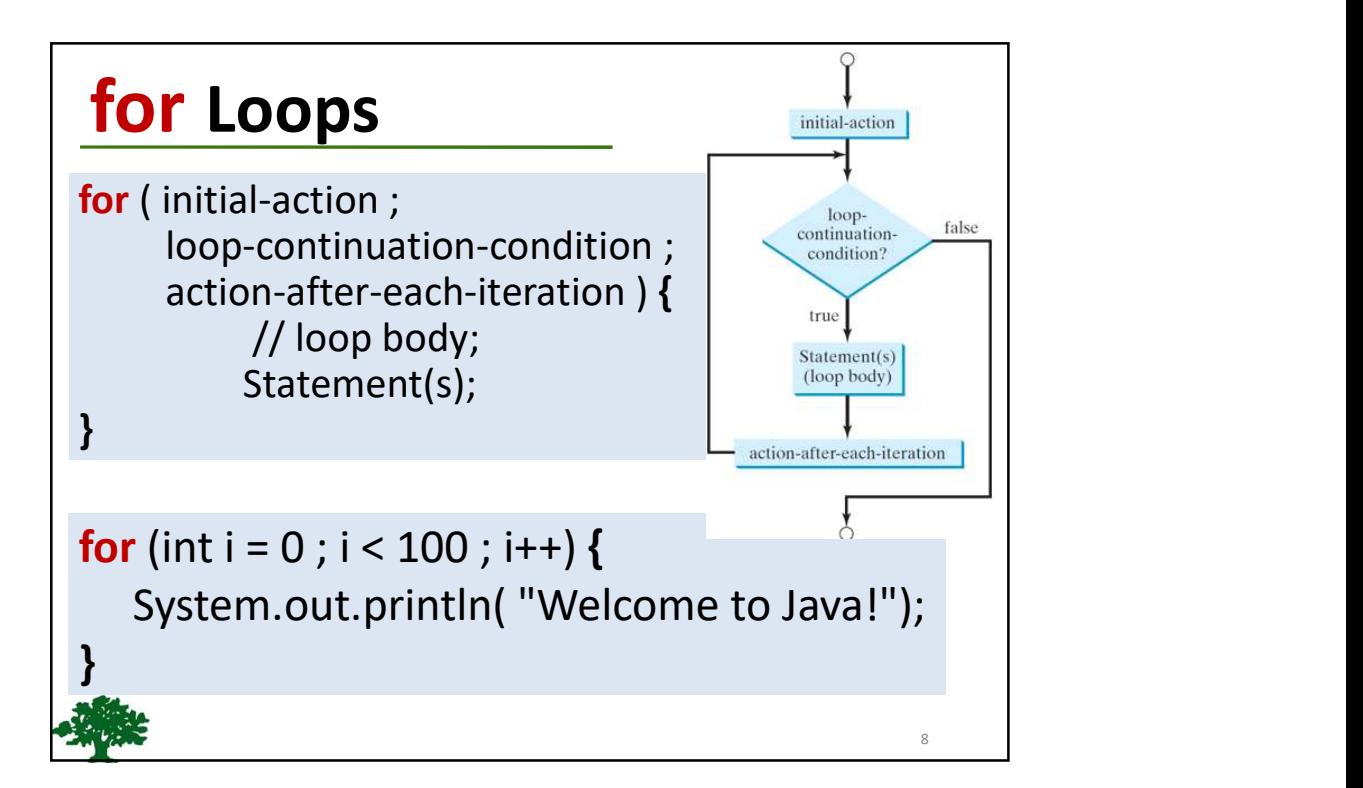

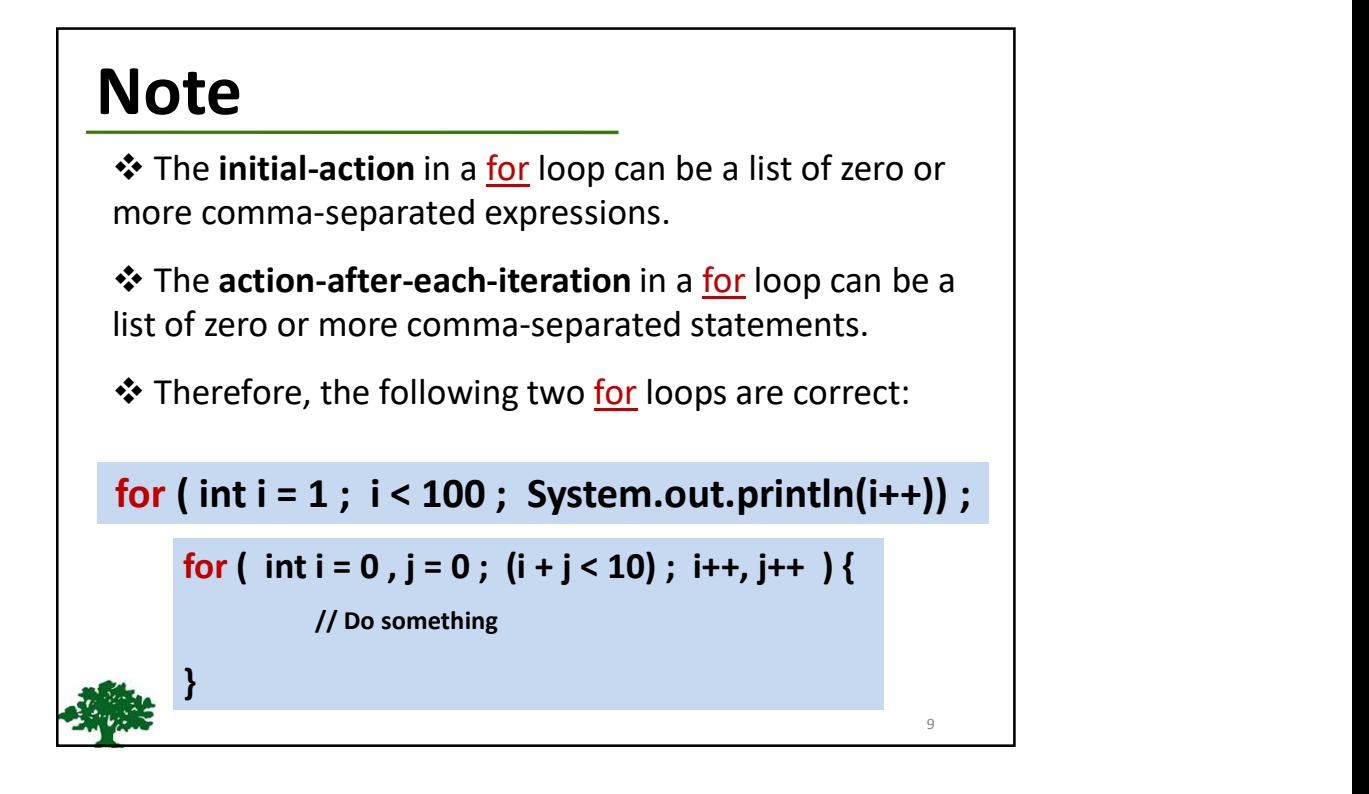

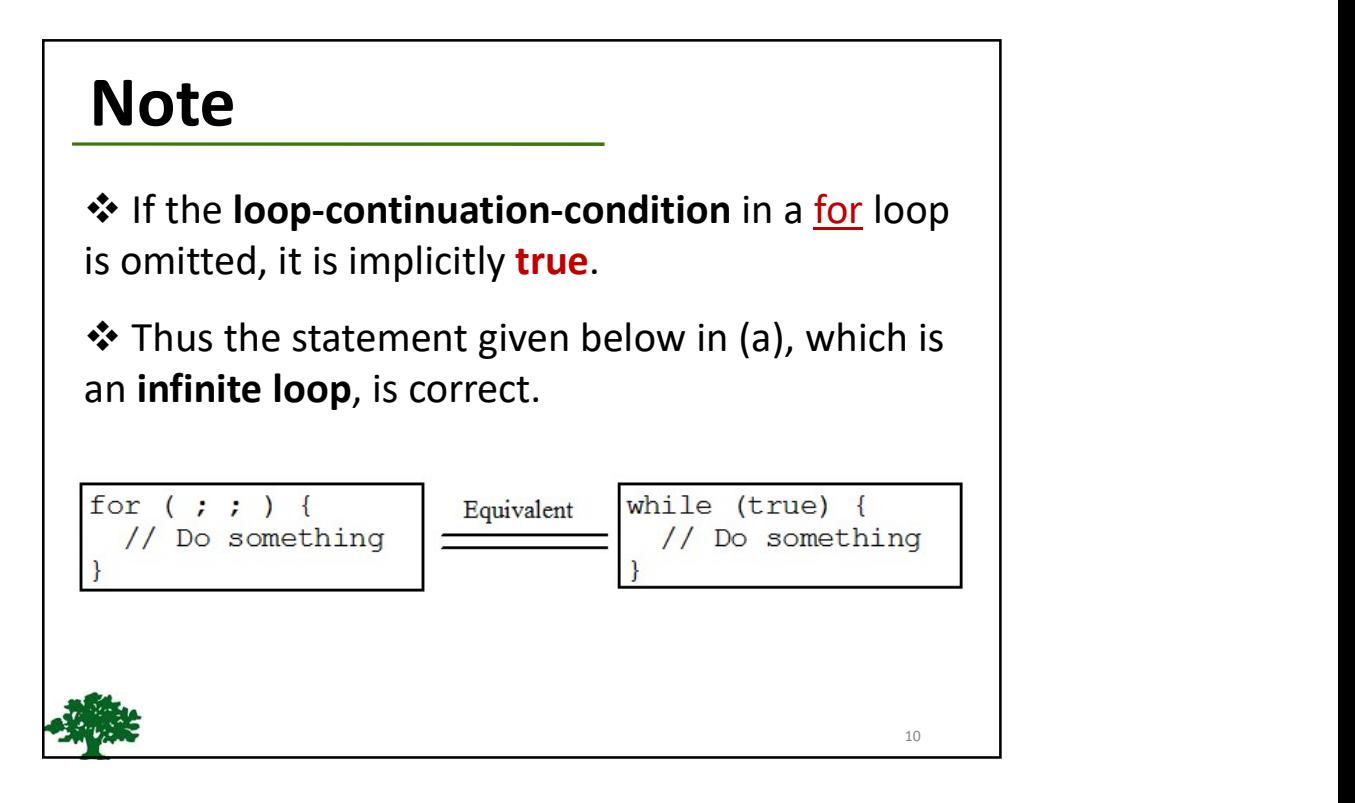

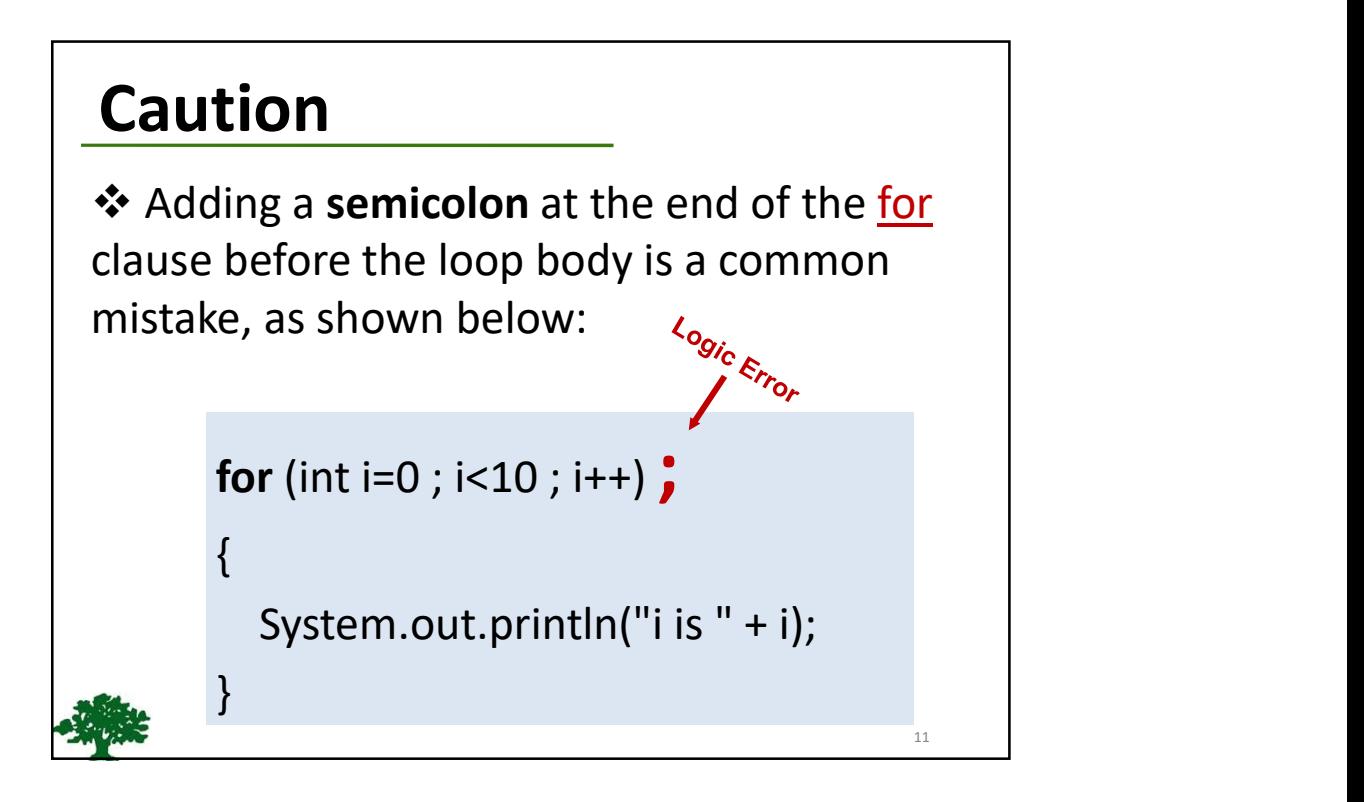

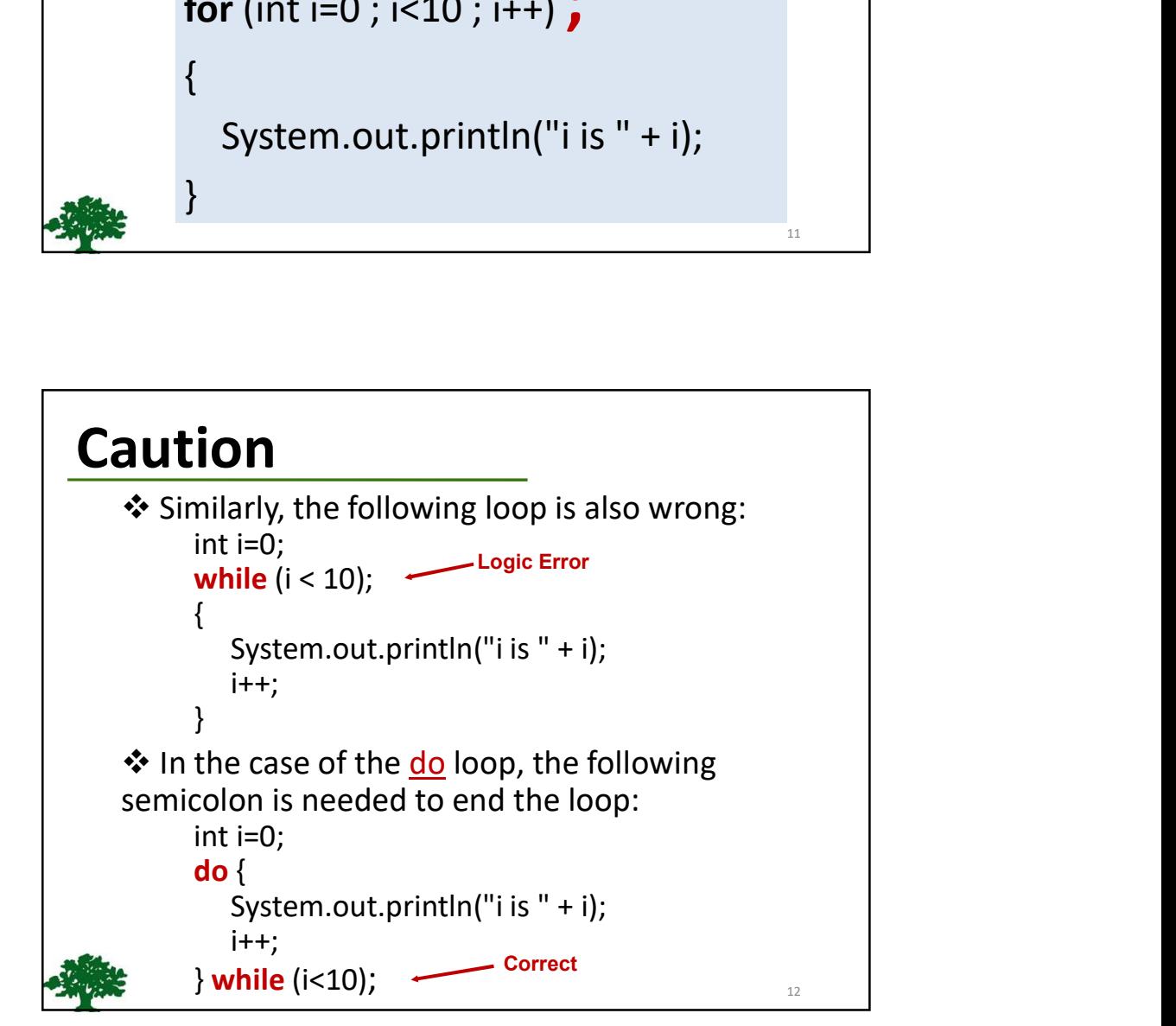

## Which Loop to Use?

- Use the one that is most intuitive and comfortable for you.
- $\triangleq$  In general, a for loop may be used if the number of repetitions is known, as, for example, when you need to print a message 100 times.
- ❖ A while loop may be used if the number of repetitions is not known, as in the case of reading the numbers until the input is 0.

 A do-while loop can be used to replace a while loop if the loop body has to be executed before testing the continuation condition.

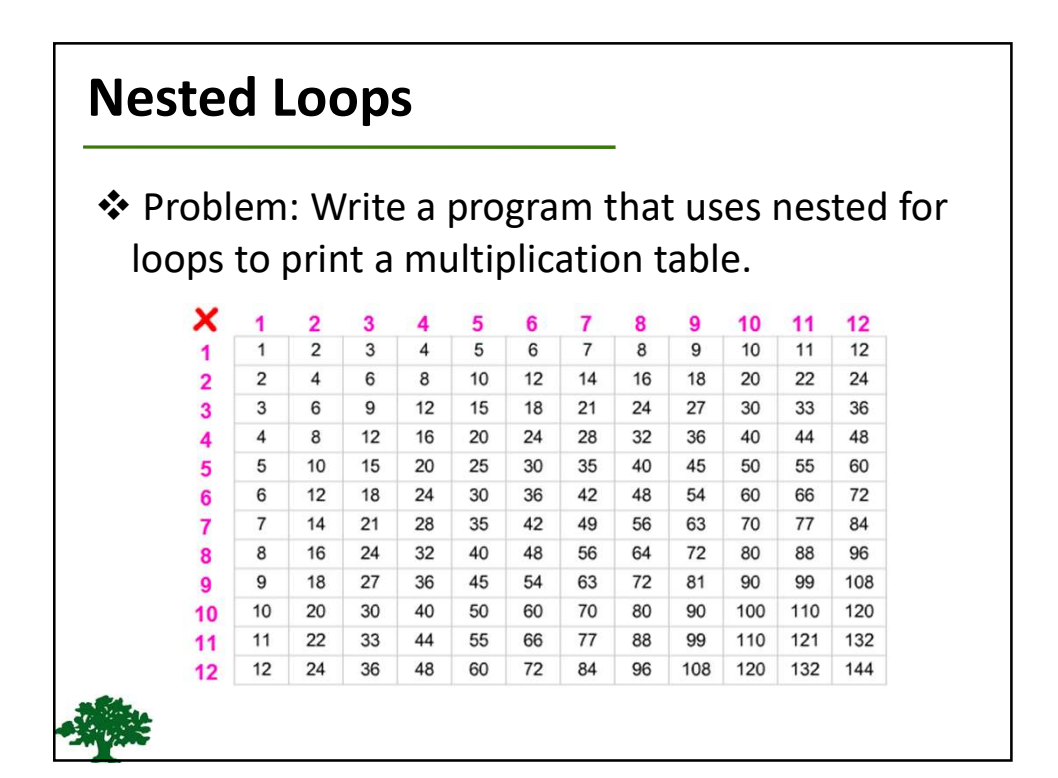

## Finding the Greatest Common Divisor

❖ Problem: Write a program that prompts the user to enter two positive integers and finds their greatest common divisor (GCD).

#### ❖ Solution:

- Let the two input integers be n1 and n2.
- You know number 1 is a common divisor, but it may not be the greatest commons divisor.
- So you can check whether k (for  $k = 2, 3, 4$ , and so on) is a common divisor for n1 and n2, until k is greater than n1 or n2.

### breakpublic class TestBreak { public static void main (String[] args) { int sum =  $0$ ; int number =  $0$ ; while (number  $<$  20) {  $number++;$  $sum += number;$ if  $(sum \ge 100)$ break; System.out.println("The number is " + number); System.out.println("The sum is " + sum); 16

## continue

```
public class TestContinue {
 public static void main (String [] args) {
   int sum = 0;
   int number = 0;
   while (number < 20) {
     number++;if (number == 10 || number == 11)
      continue;
     sum += number;System.out.println("The sum is " + sum);
  Ŧ
                                        17
```
## Problem: Displaying Prime Numbers

Problem: Write a program that displays the first 50 prime numbers in five lines, each of which contains 10 numbers. An integer greater than 1 is prime if its only positive divisor is 1 or itself. For example, 2, 3, 5, and 7 are prime numbers, but 4, 6, 8, and 9 are not. **• For Number School School School School School School School School School School School School School School School School School School School School School School School School School School School School School Schoo • Oblem: Displaying Prime Numbers**<br>
blem: Write a program that displays the first 50 prime<br>
mbers in five lines, each of which contains 10 numbers. An<br>
gger greater than 1 is *prime* if its only positive divisor is 1 or<br> **Collem: Displaying Prime Numbers**<br>
blem: Write a program that displays the first 50 prime<br>
mbers in five lines, each of which contains 10 numbers. An<br>
gger greater than 1 is *prime* if its only positive divisor is 1 or<br>
l **Follem: Displaying Prime Numbers**<br>
blem: Write a program that displays the first 50 prime<br>
mbers in five lines, each of which contains 10 numbers. An<br>
gger greater than 1 is *prime* if its only positive divisor is 1 or<br>
I

Solution: The problem can be broken into the following tasks:

- prime.
- 
- 
- 

### Problem: Checking Palindrome

- A string is a palindrome if it reads the same forward and backward. The words "mom," "dad," and "noon," for instance, are all palindromes.
- $\triangle$  The problem is to write a program that prompts the user to enter a string and reports whether the string is a palindrome.
- One solution is to check whether the first character in the string is the same as the last character. If so, check whether the second character is the same as the second-to-last character. This process continues until a mismatch is found or all the characters in the string are checked, except for the middle character if the string has

an odd number of characters.